# **Instrukcja techniczna Memobase Plus CYZ71D - MemoLink**

Zaawansowane oprogramowanie do analizy cieczy z czujnikami cyfrowymi Memosens

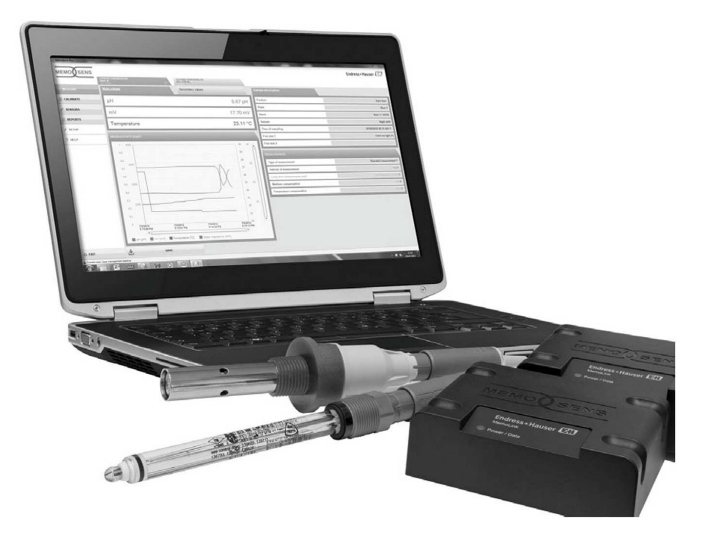

### **Pomiar - Kalibracja - Dokumentacja - Udoskonalanie jakości**

### **Zastosowanie Korzyści**

- •Wieloparametrowe urządzenie z możliwością graficznej prezentacji wyników pomiarów pH/Redox, przewodności eletrolitycznej, rozpuszczonego tlenu i chloru
- •Równoczesny pomiar i kalibracja do czterech czujników
- •Kalibracja centralnego laboratorium, diagnostyka stanu i zarządzanie czujnikami procesu Memosens
- •Możliwość podłączenia każdego czujnika cyfrowego wykonanego zgodnie z technologią indukcyjną Memosens

- Z apewnienie całkowitej elastyczności dzięki każdej •kombinacji parametrów pomiarowych
- •Przydatne funkcje pomagają użytkownikom pracować szybciej i unikać błędów
- ■Automatyczne tworzenie raportów z pomiarów i kalibracii
- •Udokumentowana pełna identyfikowalność roztworów testowych, czujników, kalibracji i pomiarów
- •Zgodny z zaleceniami FDA 21 CFR Część 11 (np. dziennik nadzoru, administracja użytkownika)
- Pomiary typu "As found as left" w celu oceny niepewności pomiaru przed regulacją
- Możliwość eksportu zapisów z bazy danych do formatu .csv w celu dalszego przetwarzania w innych programach (np. Excel, LIMS)
- •Analiza stanu czujnika w celu optymalizacji i prognozowania okresu użytkowania
- •Obsługa przy pomocy ekranu dotykowego lub klawiatury

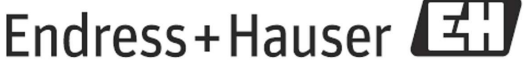

People for Process Automation

### **Funkcje i konstrukcja systemu**

#### System pomiarowy

Kompletny system pomiarowy składa się z:

- Komputera PC z zainstalowanym oprogramowaniem Memobase Plus
- Modułu czujnika MemoLink (podłączenie do komputera PC i bariery Ex; ilość: 1-4)
- Cienkich, giętkich przewodów laboratoryjnych CYK20 Memosens lub przewodów procesu CYK10 Memosens (ilość: 1-4)
- Przewodów USB do podłączenia MemoLink i komputera PC (ilość: 1-4)
- Czujników Memosens (ilość: 1-4)

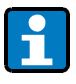

Komputer nie wchodzi w zakres dostawy Czujniki Memosens muszą być zamówione osobno Informacje znajdują się pod adresem: http://www.de.endress.com/#products/analysis

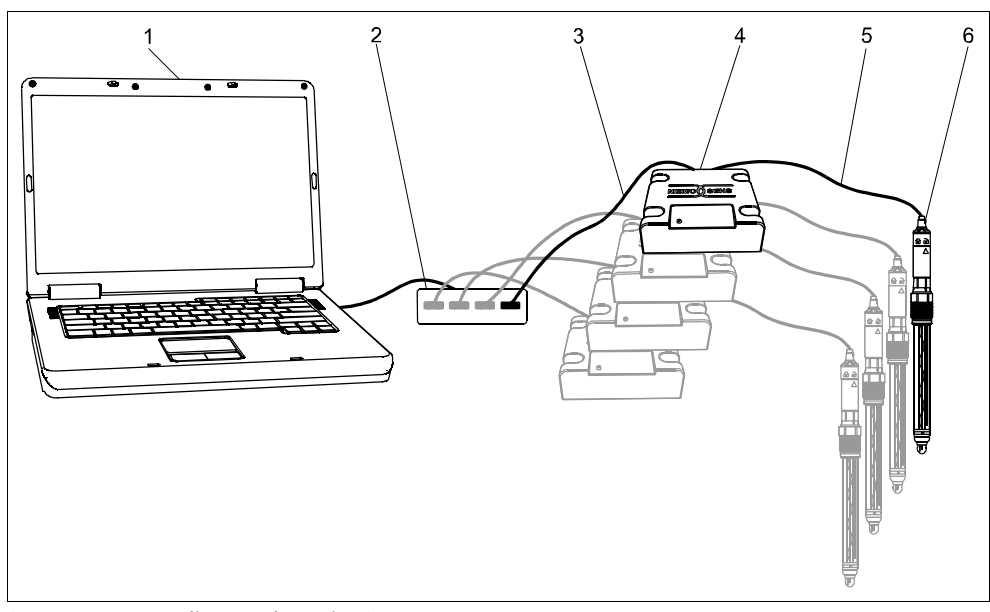

*System pomiarowy dla Memobase Plus CYZ71D*

- *1. Komputer PC (niedostarczany)*
- *2. Koncentrator UBS (opcja, niedostarczany)*
- *3. Przewody USB (ilość: 1-4)*
- *4. Skrzynki rozdzielcze MemoLink (ilość:1-4)*
- *5. Przewody Memosens CYK20 lub przewody procesu Memosens CYK10 (ilość: 1-4)*
- *6. Czujniki wykonane w technologii Memosens (ilość: 1-4)*

Podłączenie

- $\bullet$  USB  $\Rightarrow$  MemoLink do komputera PC
- Przewód do transmisji danych Memosens  $\Rightarrow$  czujnik do MemoLink

Wymagania systemowe

W celu instalacji i użytkowania Memosens Plus musza być spełnione następujące wymagania systemowe:

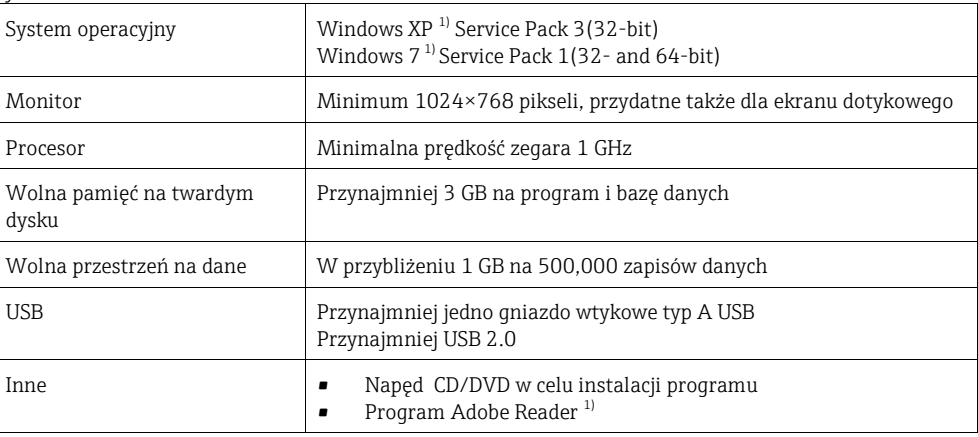

1) W odniesieniu do produktów jako znaków towarowych właściwych im producentów

#### Funkcje oprogramowania

Memosens Plus ma cztery główne elementy funkcjonalne, które są uwidocznione na pasku nawigacyjnym po lewej stronie:

- Mierz: pomiar obejmujący także wykres i opis próbki
- Kalibruj: kilkanaście metod kalibracji, dysponowanie roztworem porównawczym
- Czujniki: ustawienie, zarządzanie, status, informacja
- Raporty: widok bazy danych, tworzenie raportów, eksport do formatu .csv

Oddzielna górna zakładka zawierająca parametry, typ czujnika a ścieżka dostępu jest wyświetlana dla każdego podłączonego urządzenia MemoLink.

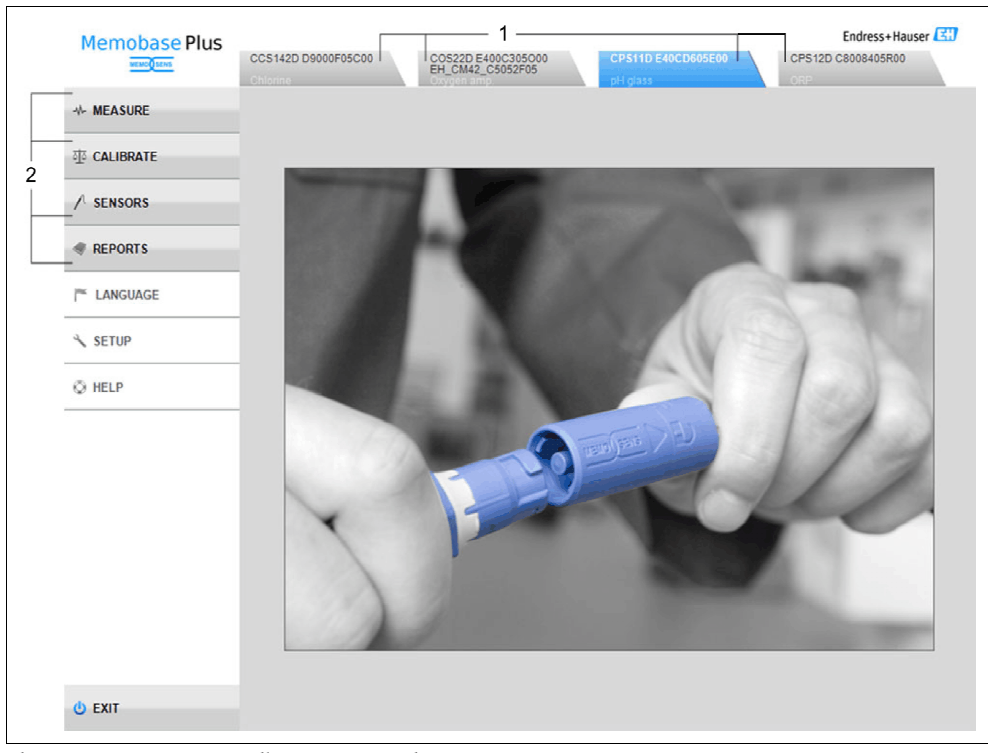

*Ekran startowy z trzema podłączonymi czujnikami*

*1. Zakładka*

*2. Menu główne*

#### Mierz

- Wyświetlanie wartości numerycznych i obrazowanie graficzne pierwotnie i wtórnie zmierzonych wartości (z funkcją powiększenia ZOOM i paskiem czasu)
- Opis próbki w celu umożliwienia weryfikacji przyporządkowania pomiaru
- Informacja o ustawieniach pomiaru jest wyświetlana w celu uniknięcia błędów przy interpretacji

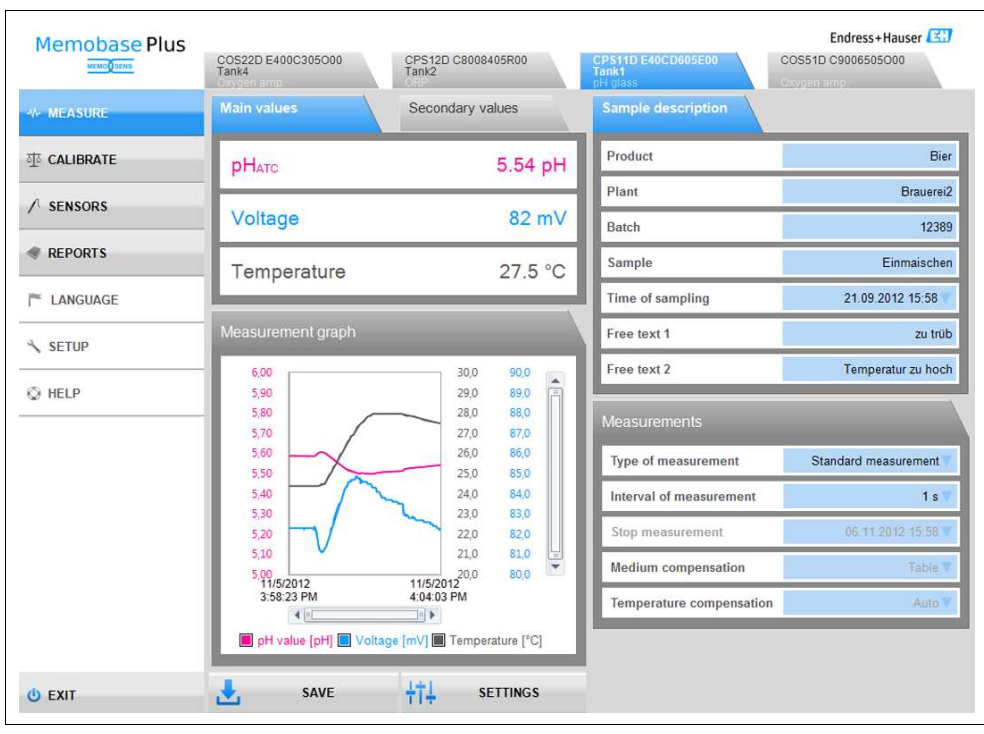

*Memosens Plus pracujący w trybie wykonywania pomiaru*

#### Kalibruj

- Sterowana kalibracja krok po kroku z instrukcją prawidłowej procedury kalibracji
- Zarządzanie wyposażeniem testującym w celu umożliwienia pełnej identyfikowalności
- Pomiary typu "as found as left" mogą być przeprowadzane opcjonalnie w celu oceny niepewności pomiaru przed regulacją
- Wykonywanie wykresów w czasie rzeczywistym w celu wzrokowej kontroli podczas przeprowadzania kalibracji umożliwia ocenę stanu czujnika

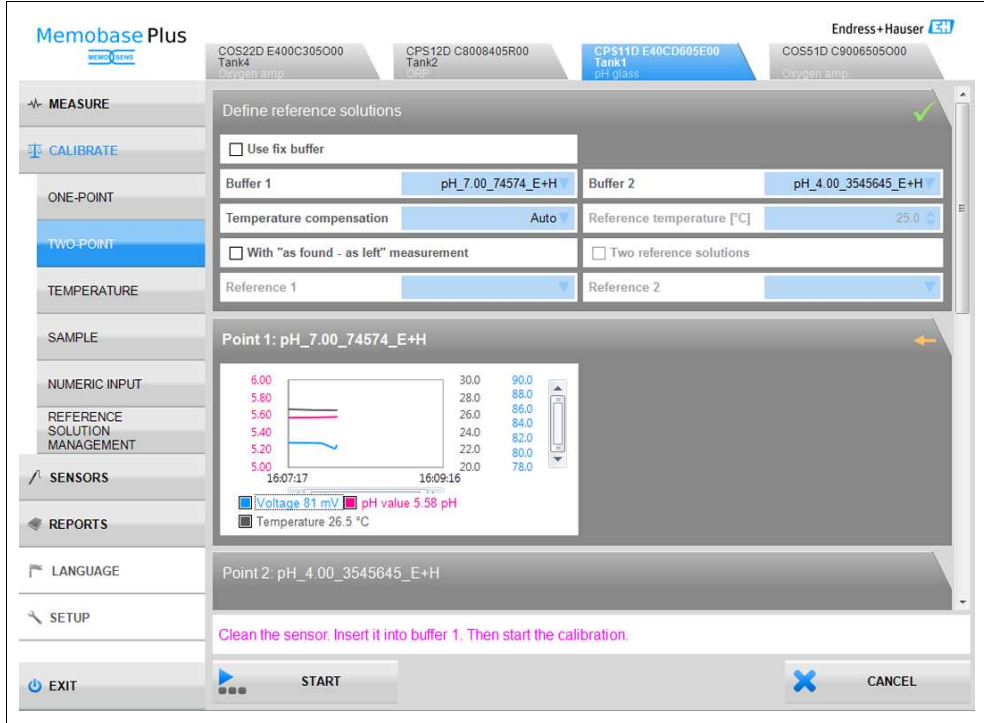

*Memosens Plus z kablibracją dwupunktową*

#### Czujniki

- Znacznik czasu w celu dokumentowania pełnej trwałości czujnika w okresach aktywowania i dezaktywowania czujnika (z przyczyną)
- Możliwość przypisania czujnika do punktu pomiarowego w laboratorium
- Kalibracja z funkcją mechanizmu zegarowego oraz specyfikacją metody kalibracji w celu wykonywania pracy w sposób szybki, zaplanowany i zsynchronizowany.
- Licznik czasu pracy w celu analizy stanu czujnika

#### Raportuj

- Podpodział na kategorie Pomiar / Kalibracja / Czujniki / Roztwór wzorcowy i kategoryzacja według parametrów w celu szybkiego odzyskiwania charakterystycznych danych
- Funkcja sortowania i filtrowania pomaga użytkownikom szybciej znajdować dane w każdej z kolumn
- Raporty po dotknięciu jednego przycisku, opcjonalnie z logo własnej firmy
- Raport zawiera wszystkie wymagane informacje włącznie z tabelą zawierającą stare i nowe wartości kalibracji, wartości delta oraz wykresy historii kalibracji (krzywa nachylenia, punkt zerowy)
- Eksport do formatu .csv w celu dalszego przetwarzania danych i analizy np. w programie Excel
- Wszelkie manipulacje danymi są wykrywane i wskazywane

| Memobase Plus<br><b>MEMOO SENS</b>                  | COS22D E400C305O00<br>Tank4<br>Oxygen amp<br>pH / ORP |                      | CPS12D C8008405R00<br>Tank2                  | CPS11D E40CD605E00<br>Tank1<br>Oxygen        |                                              | Endress+Hauser<br>COS51D C9006505O00<br>Oxygen amp<br>Chlorine |                       |
|-----------------------------------------------------|-------------------------------------------------------|----------------------|----------------------------------------------|----------------------------------------------|----------------------------------------------|----------------------------------------------------------------|-----------------------|
| -V- MEASURE                                         |                                                       |                      | Cond                                         |                                              |                                              |                                                                |                       |
| <b>TT CALIBRATE</b>                                 | Sensor serialnumber                                   | Sensor Type          | Measurement begin                            | Measurement end                              | Measurement type                             | Sensor ID                                                      | Interval              |
|                                                     | 95062405E00<br>95062405E00                            | pH glass             | 8/31/2012 2:30:47 PM<br>8/31/2012 2:30:47 PM | 8/31/2012 2:30:49 PM<br>8/31/2012 2:30:52 PM | Standard measurement                         | I2                                                             | 1 s                   |
| <b>SENSORS</b>                                      | 95062405E00                                           | pH glass<br>pH glass | 8/31/2012 2:30:47 PM                         | 8/31/2012 2:30:59 PM                         | Standard measurement<br>Standard measurement | $\overline{2}$<br>$\overline{2}$                               | 1s<br>1s              |
|                                                     | 95062405E00                                           | pH glass             | 8/31/2012 2:30:47 PM                         | 8/31/2012 2:31:52 PM                         | Standard measurement                         | $\overline{2}$                                                 | 1s                    |
|                                                     | 95062405F00                                           | pH glass             | 8/31/2012 2:30:47 PM                         | 8/31/2012 2:32:34 PM                         | Standard measurement                         | $\overline{2}$                                                 | 1s                    |
| <b>REPORTS</b><br><b>MEASUREMENT</b><br>CALIBRATION | 95062405E00                                           |                      | 8/31/2012 2:30:47 PM                         | 8/31/2012 2:33:34 PM                         | Standard measurement                         | $\overline{2}$                                                 |                       |
|                                                     | 95062405E00                                           | pH glass             | 8/31/2012 2:34:43 PM                         | 8/31/2012 2:49:55 PM                         |                                              | $\overline{c}$                                                 | 1s                    |
|                                                     |                                                       | pH glass             |                                              |                                              | Standard measurement                         | $\overline{2}$                                                 | 1s                    |
|                                                     | 95062405E00                                           | pH glass             | 8/31/2012 2:37:38 PM                         | 8/31/2012 2:52:49 PM                         | Standard measurement                         |                                                                | 1s                    |
|                                                     | 95062405E00<br>95062405E00                            | pH glass             | 8/31/2012 2:56:03 PM                         | 8/31/2012 2:56:15 PM<br>8/31/2012 2:57:11 PM | Standard measurement                         | $\overline{c}$<br>$\overline{2}$                               | 1s                    |
|                                                     |                                                       | pH glass             | 8/31/2012 2:56:03 PM                         |                                              | Standard measurement                         |                                                                | 1s                    |
|                                                     | 95062405E00                                           | pH glass             | 8/31/2012 2:56:03 PM                         | 8/31/2012 2:57:28 PM                         | Standard measurement                         | $\overline{2}$                                                 | 1 <sub>s</sub>        |
|                                                     | 95062405E00                                           | pH glass             | 8/31/2012 2:56:03 PM                         | 8/31/2012 2:58:25 PM                         | Standard measurement                         | $\overline{c}$                                                 | 1s                    |
|                                                     | 95062405E00                                           | pH glass             | 8/31/2012 2:56:03 PM                         | 8/31/2012 3:09:30 PM                         | Standard measurement                         | $\overline{2}$                                                 | 1s                    |
| <b>SENSORS</b>                                      | 95062405E00                                           | pH glass             | 9/4/2012 1:18:02 PM                          | 9/4/2012 1:18:47 PM                          | Standard measurement                         | $\overline{2}$                                                 | 1 min                 |
|                                                     | 95062405E00                                           | pH glass             | 9/4/2012 5:20:19 PM                          | 9/4/2012 5:21:02 PM                          | Standard measurement                         | $\overline{c}$                                                 | 10s                   |
|                                                     | 95062405E00                                           | pH glass             | 9/4/2012 5:20:19 PM                          | 9/4/2012 5:51:33 PM                          | Standard measurement                         | $\overline{2}$                                                 | 10 <sub>s</sub>       |
| <b>REFERENCE</b>                                    | 95062405E00                                           | pH glass             | 9/10/2012 10:20:42 AM                        | 9/10/2012 10:22:53 AM                        | Standard measurement                         | $\overline{2}$                                                 | 10 <sub>s</sub>       |
| <b>SOLUTION</b>                                     | 95062405E00                                           | pH glass             | 9/10/2012 10:20:42 AM                        | 9/10/2012 10:33:04 AM                        | Standard measurement                         | $\overline{z}$                                                 | 10s                   |
|                                                     | 95062405F00                                           | pH glass             | 9/10/2012 10:20:42 AM                        | 9/10/2012 10:36:52 AM                        | Standard measurement                         | $\overline{2}$                                                 | 5s                    |
| pue:<br>LANGUAGE<br>$\leq$ SETUP                    | 95062405E00                                           | pH glass             | 9/10/2012 10:40:05 AM                        | 9/10/2012 10:44:44 AM                        | Standard measurement                         | $\overline{2}$                                                 | 5s                    |
|                                                     | 95062405E00                                           | pH glass             | 9/10/2012 10:40:05 AM                        | 9/10/2012 10:46:59 AM                        | Standard measurement                         | $\overline{2}$                                                 | 5s                    |
|                                                     | E40CD605E00                                           | pH glass             | 9/18/2012 2:45:55 PM                         | 9/18/2012 3:01:06 PM                         | Standard measurement                         | 9                                                              | 1s                    |
|                                                     | E40CD605E00                                           | pH glass             | 9/25/2012 9:57:50 AM                         | 9/25/2012 9:58:24 AM                         | Standard measurement                         | 9                                                              | 1s                    |
|                                                     | F40CD605F00                                           | pH glass             | 9/25/2012 9:57:50 AM                         | 9/25/2012 10:01:47 AM                        | Standard measurement                         | ٩                                                              | 1s                    |
|                                                     | E40CD605E00                                           | pH glass             | 9/25/2012 10:49:06 AM                        | 9/25/2012 10:58:40 AM                        | Standard measurement                         | $\ddot{q}$                                                     | 10 <sub>s</sub>       |
|                                                     | E40CD605E00                                           | pH glass             | 9/25/2012 10:49:06 AM                        | 9/25/2012 11:01:30 AM                        | Standard measurement                         | 9                                                              | 1s                    |
| <b>OHFLP</b>                                        | E40CD605E00                                           | pH glass             | 9/25/2012 3:14:37 PM                         | 9/25/2012 3:29:49 PM                         | Standard measurement                         | 9                                                              | 1s                    |
|                                                     | 95062405E00                                           | pH glass             | 10/15/2012 3:34:26 PM                        | 10/15/2012 3:34:33 PM                        | Standard measurement                         | $\overline{c}$                                                 | 1s                    |
|                                                     | 95062405E00                                           | pH glass             | 10/15/2012 3:34:26 PM                        | 10/15/2012 3:34:41 PM                        | Standard measurement                         | $\overline{2}$                                                 | 1s                    |
|                                                     | 95062405E00                                           | pH glass             | 10/15/2012 3:34:26 PM                        | 10/15/2012 3:35:52 PM                        | Standard measurement                         | $\overline{2}$                                                 | 1s                    |
|                                                     | 95062405E00                                           | pH glass             | 10/15/2012 3:36:54 PM                        | 10/15/2012 3:36:59 PM                        | Long term measurement                        | $\overline{2}$                                                 | 1s                    |
|                                                     | 95062405F00                                           | pH glass             | 10/15/2012 3:37:19 PM                        | 10/15/2012 3:39:25 PM                        | Long term measurement 2                      |                                                                | 1s                    |
|                                                     | $\epsilon$                                            | m                    |                                              |                                              |                                              |                                                                |                       |
|                                                     |                                                       |                      |                                              |                                              |                                              |                                                                |                       |
| <b>C</b> EXIT                                       | <b>MEASURE REPORT</b><br>♦                            |                      | <b>GRAPH</b><br>◚                            |                                              | <b>SENSOR REPORT</b>                         |                                                                | <b>EXPORT TO .CSV</b> |

*Memosens Plus - tworzenie raportu*

#### Ustawienia

- Dziennik nadzoru zgodny z wymaganiami przemysłu farmaceutycznego zaś administracja użytkownika obejmuje trzy działania wykonywane w danym procesie w celu umożliwienia pełnej identyfikowalności
- Języki: angielski, chiński, czeski, francuski, niemiecki, włoski, japoński, polski, portugalski, rosyjski, hiszpański
- Ustawienia bazy danych zawierają funkcje testowania

#### Komunikaty diagnostyczne

- Komunikaty diagnostyczne odznaczają się zgodnością ze standardem Namur NE 107 włącznie z odnoszącymi się do niego symbolami
- Pojawia się okno z instrukcjami informującymi jak postępować kiedy wyświetlane są komunikaty związane z jakością i bezpieczeństwem
- Inne komunikaty są wyświetlane na liście diagnostycznej

#### Architektura systemu

- Bazę danych można zachować na lokalnym komputerze PC lub centralnie na serwerze
- Jeżeli są używane jedna lub więcej licencji wskazane jest zachowanie bazy danych na centralnym serwerze, tak więc można mieć dostęp do wszystkich danych zgodnie z każdą licencją

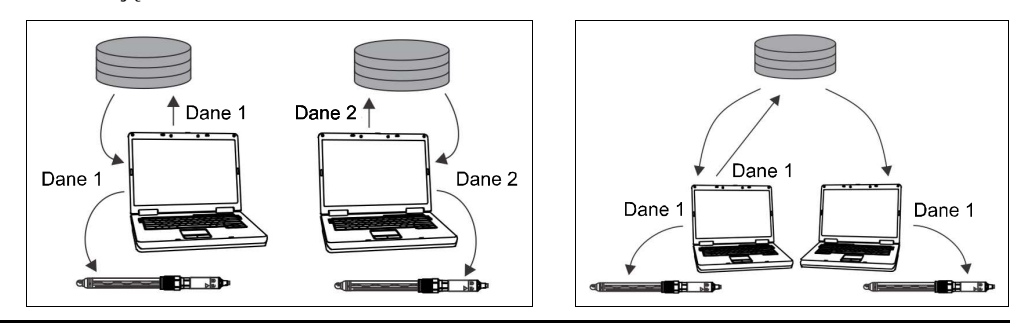

#### Technologia Memosens

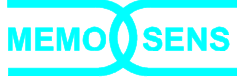

Twój punkt pomiarowy będzie bezpieczniejszy z Memosens:

- Bezstykowa, cyfrowa transmisja sygnału umożliwia optymalną izolację galwaniczną
- Brak korozji styków
- Całkowicie wodoodporna
- Możliwa kalibracja czujnika w laboratorium, wzrastająca dostępność mierzonych wartości
	- Dający przewidzieć się zakres konserwacji oparty na zapisanych danych z czujnika, włączając całkowitą liczbę godzin pracy;
		- ! liczbę godzin pracy z bardzo wysokimi i bardzo niskimi wartościami;
		- liczbę godzin pracy w wysokich temperaturach;
		- liczbę sterylizacji parą wodną;
		- stan czujnika.

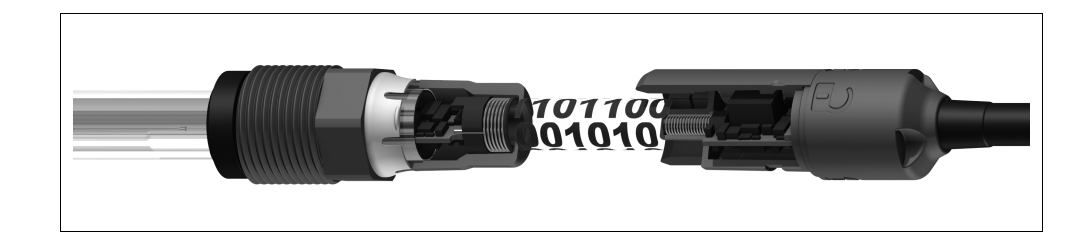

### **Wejście MemoLink**

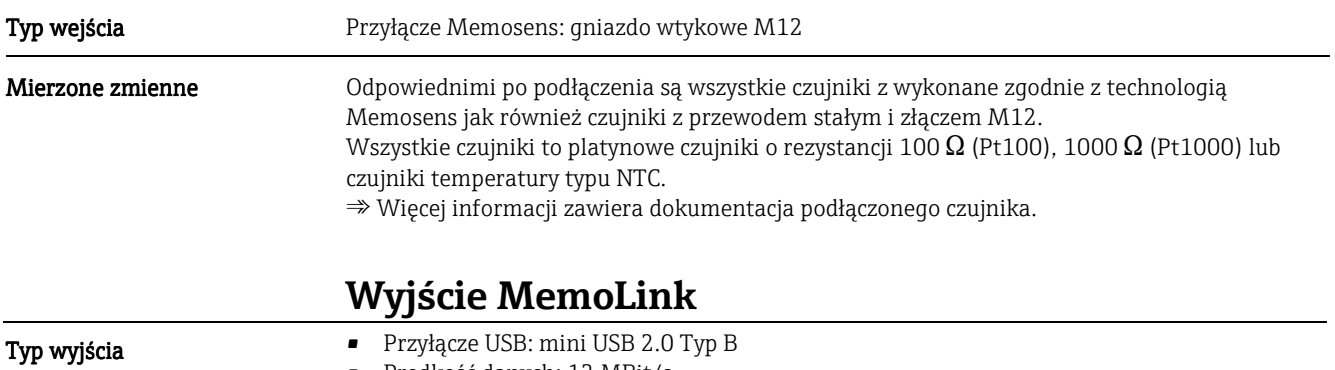

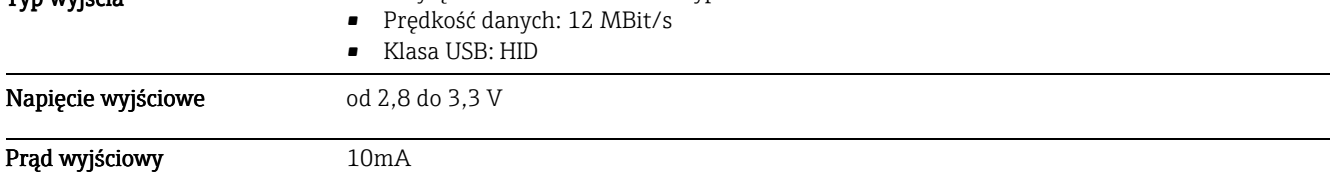

### **Zasilanie energią elektryczną**

#### Napięcie zasilania

 Komputer PC zasila czujnik/czujniki i MemoLink/MemoLinki poprzez przewód USB i umożliwia dwukierunkową transmisję danych Memosens.

#### Podłączen

Zasilanie

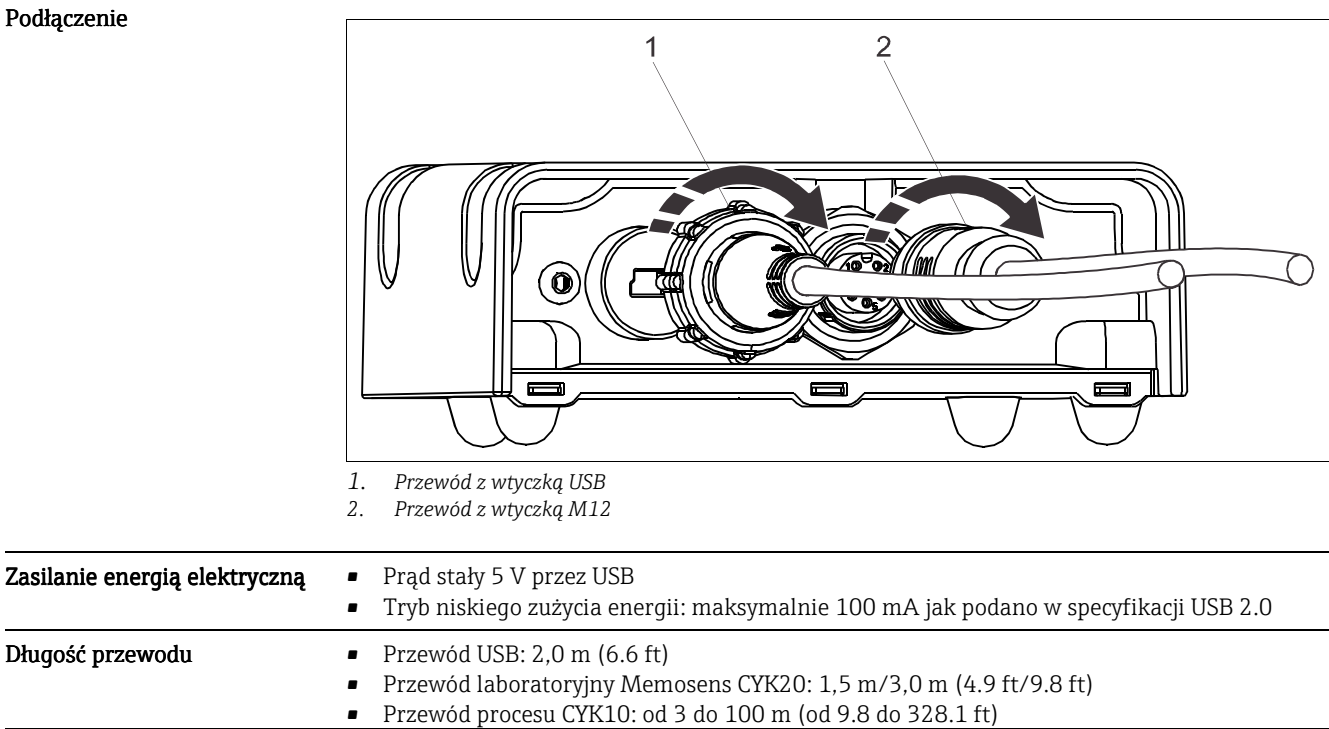

### **Charakterystyka działania**

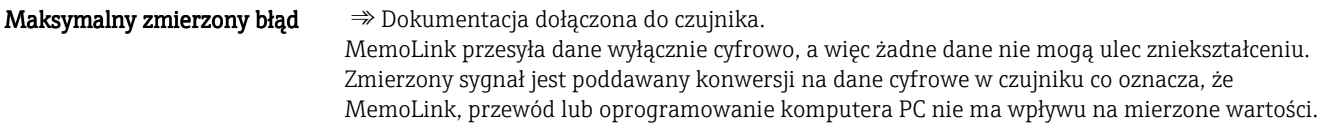

### **Środowisko**

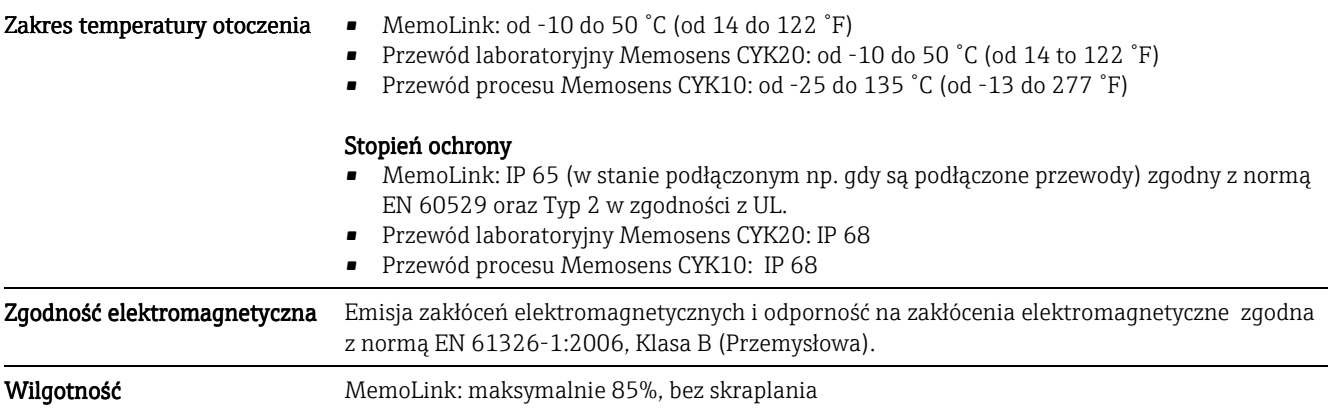

## **Konstrukcja mechaniczna**

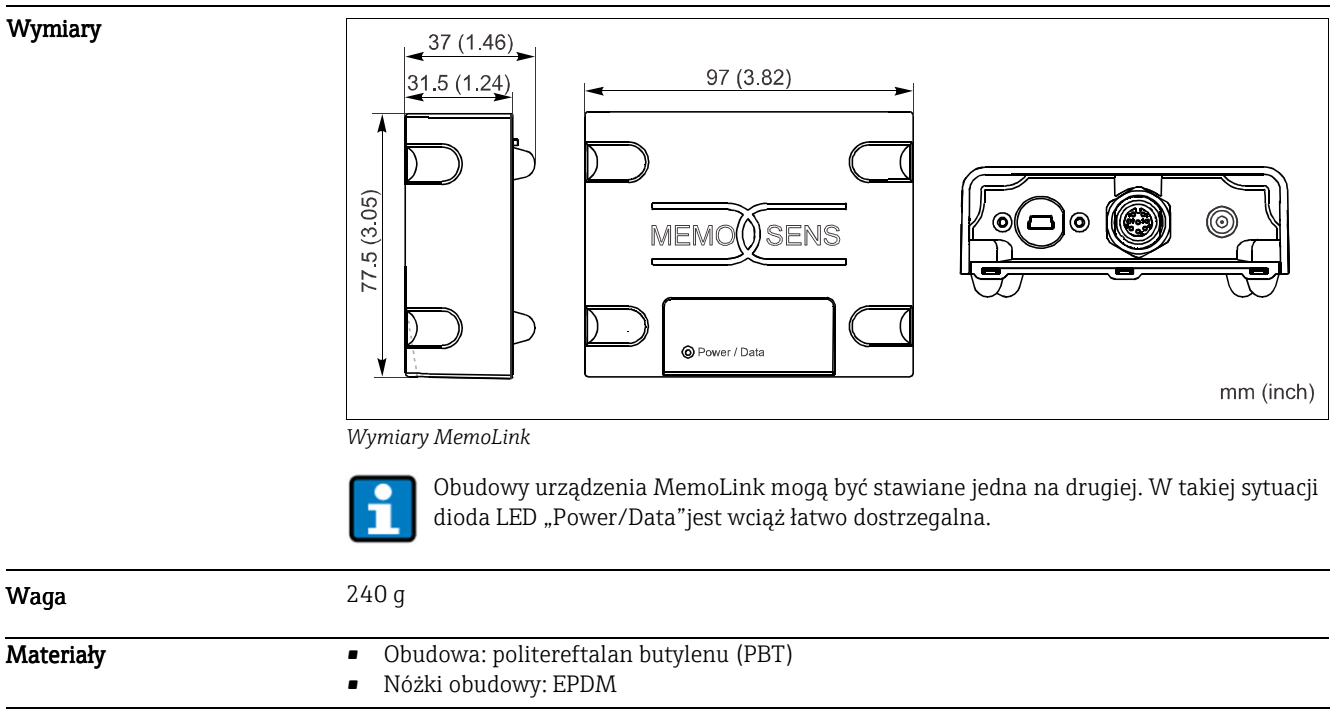

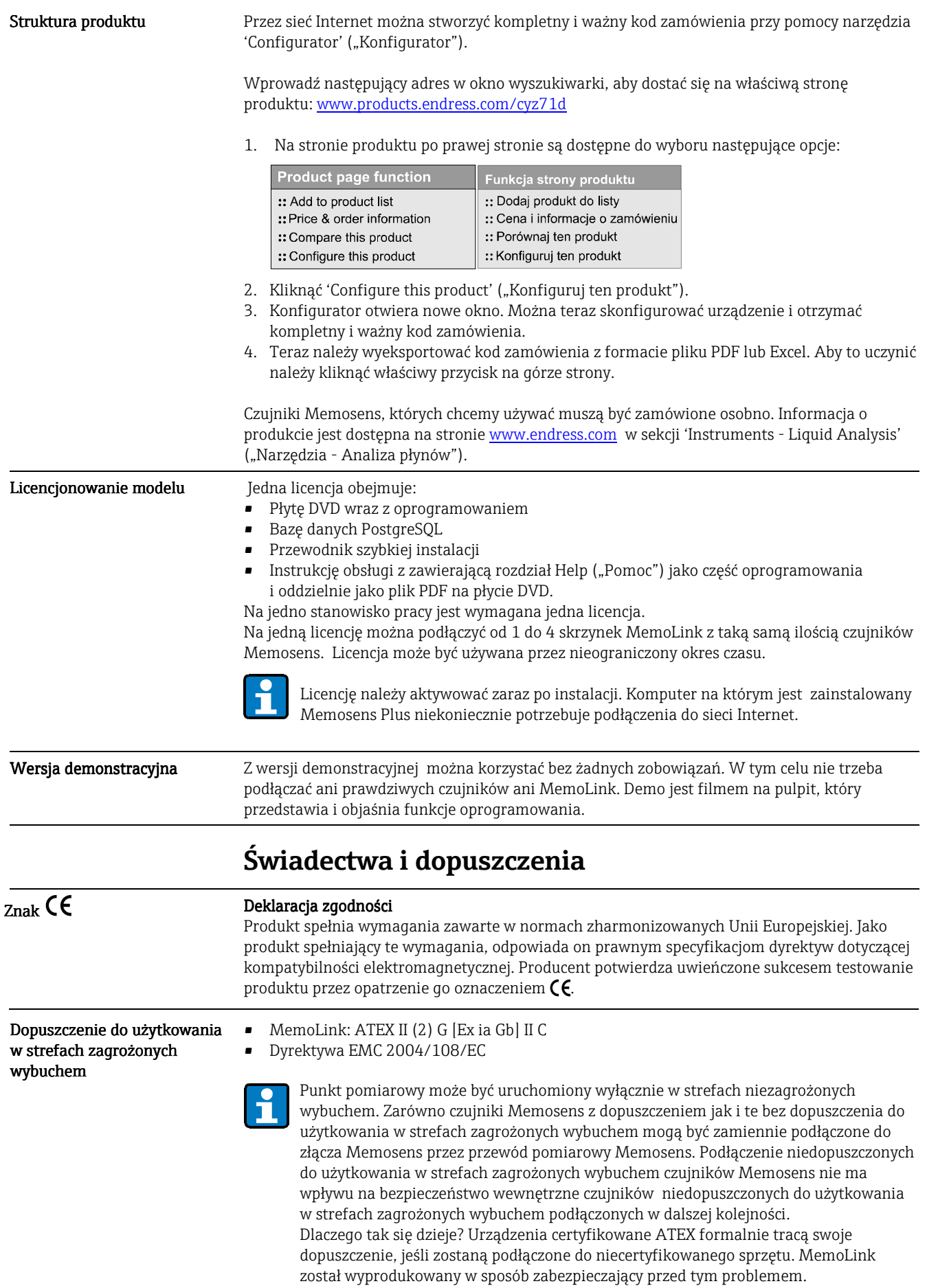

### **Informacje dotyczące zamówienia**

### **Akcesoria**

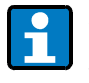

 $\overline{\phantom{a}}$ 

Akcesoria wymienione poniżej są najważniejszymi dostępnymi w momencie publikacji niniejszej dokumentacji.

W celu uzyskania informacji o akcesoriach nie wymienionych poniżej proszę się skontaktować z obsługą lub biurem sprzedaży.

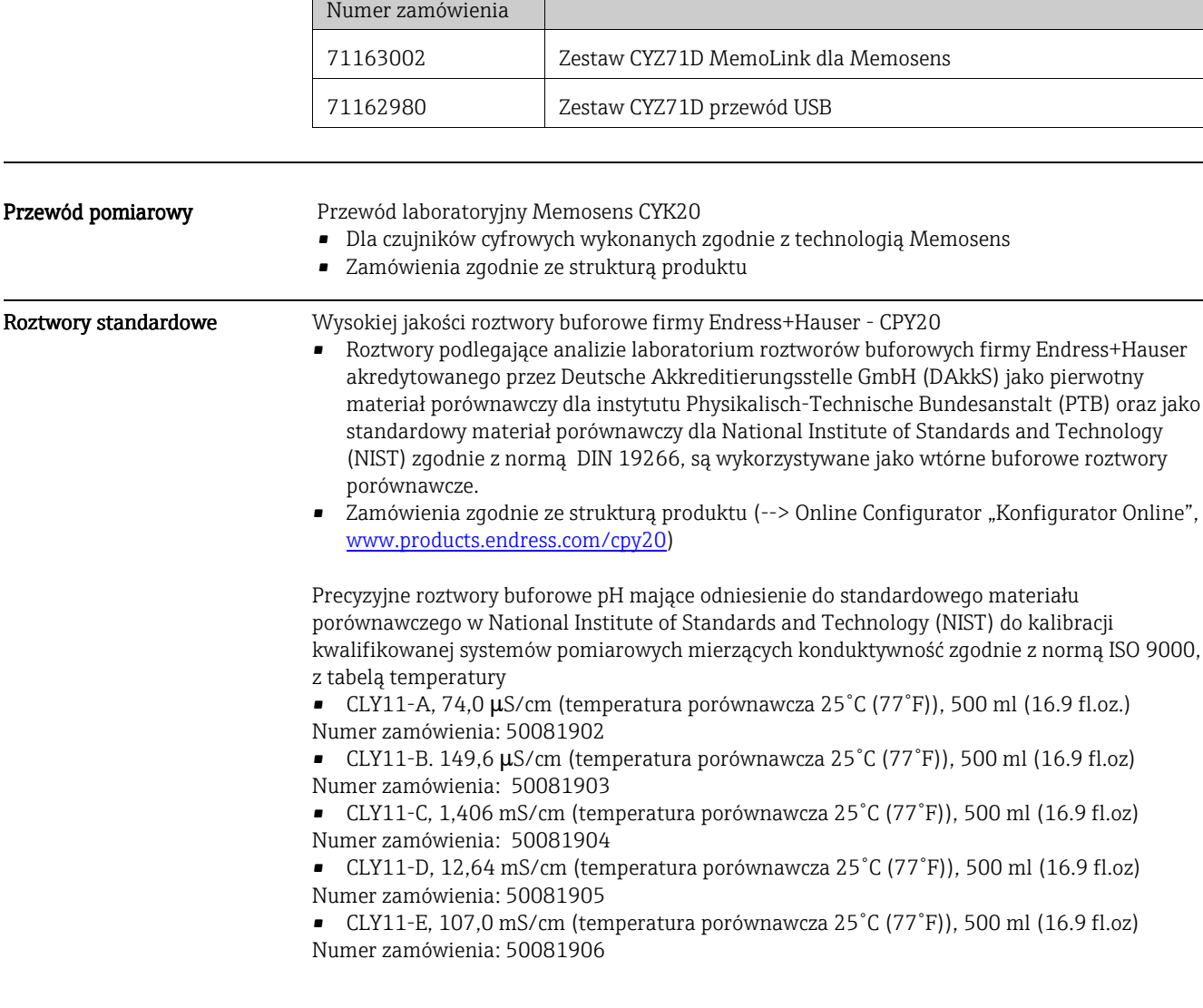

#### Polska

Endress+Hauser Polska sp. z o.o.<br>ul. Wołowska 11<br>51-116 Wrocław<br>Tel. +48 (71) 773 00 00<br>Fax +48 (71) 773 00 60<br>info@pl.endress.com<br>http://www.pl.endress.com

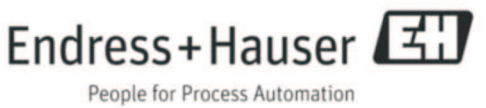